## **ICNC8 29 April – 2 May 2007 – Prague, Czech Republic**

# **Industry Speakers Guidelines**

**All speakers giving a presentation in scientific sessions are requested to upload and validate their presentation in the Speakers' Service Centre (SSC) a minimum of 3 hours before the session starts or the day before if the session is at 8:30!** *Presentations received after this deadline cannot be guaranteed audiovisual support.*

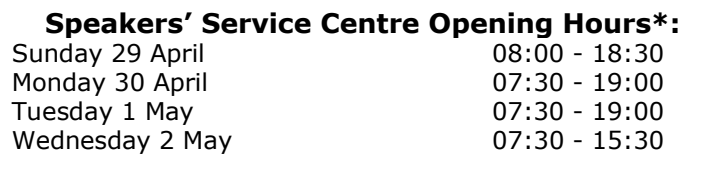

(\***maybe subject to change)**

**Peak hours** of operation in the SSC are during coffee breaks and lunch breaks. In order to maximize your time and the service we are able to provide you within the SSC, we highly recommend visiting early in the morning or during session's time.

### **WHAT ABOUT THE SUPPORT OF MY PRESENTATION?**

- For **ALL Chairpersons introductions, satellites sessions, etc**…, please, bring presentations on a CD-Rom, DVD-Rom, Memory Stick or Laptop **to the SSC**
- All PCs in the SSC and the lecture rooms will run Windows XP and Office 2003
- If you have technical questions regarding your presentation before the congress, you may contact [esc@m-congress.com](mailto:esc@m-congress.com)
- For general scientific questions, please contact [icncscientific@escardio.org](mailto:icncscientific@escardio.org) **(Caution, please do NOT attach any presentation to e-mails).**

#### **RESTRICTION:**

- Personal laptop computers **cannot be connected** to the projectors in lecture rooms.
- Presentation **cannot be loaded** directly onto the computer in the lecture rooms.

#### **IN THE SPEAKERS' SERVICE CENTRE**

The SSC hostesses will be happy to welcome you in a relaxed and friendly atmosphere. Highly experienced and skilled technicians will assist you to transfer and **to validate** your presentation(s). Once uploaded to the respective lecture room, presentations will be played locally.

#### **Rehearsal**

In the SSC, a demonstration lectern will represent what is supplied in the lecture room. We **strongly recommend** that all speakers should familiarize themselves with the mouse control. **To the attention of MAC users!**

If your presentation is on a Mac computer, we kindly urge you to meet with a dedicated Mac technician in the SSC to either make sure that your presentation will run properly on the PC's or to anticipate a backup solution.

#### **IN THE LECTURE ROOM**

From the lectern, you will launch yourself your presentation by the use of a friendly interface and control it directly with a mouse.

We strongly recommend the use of the mouse pointer, instead of any laser pointer **(not provided).**

Chairpersons will easily follow the presentations by dedicated monitor.